**République Tunisienne Ministère de l'Education**

# Aides pédagogiques **D'INFORMATIQUE SPECIFIQUES**

**SECTION : LETTRES**

**Septembre 2022**

#### **NIVEAU : 2EME ANNEE**

# Aide pédagogique 2022-2023

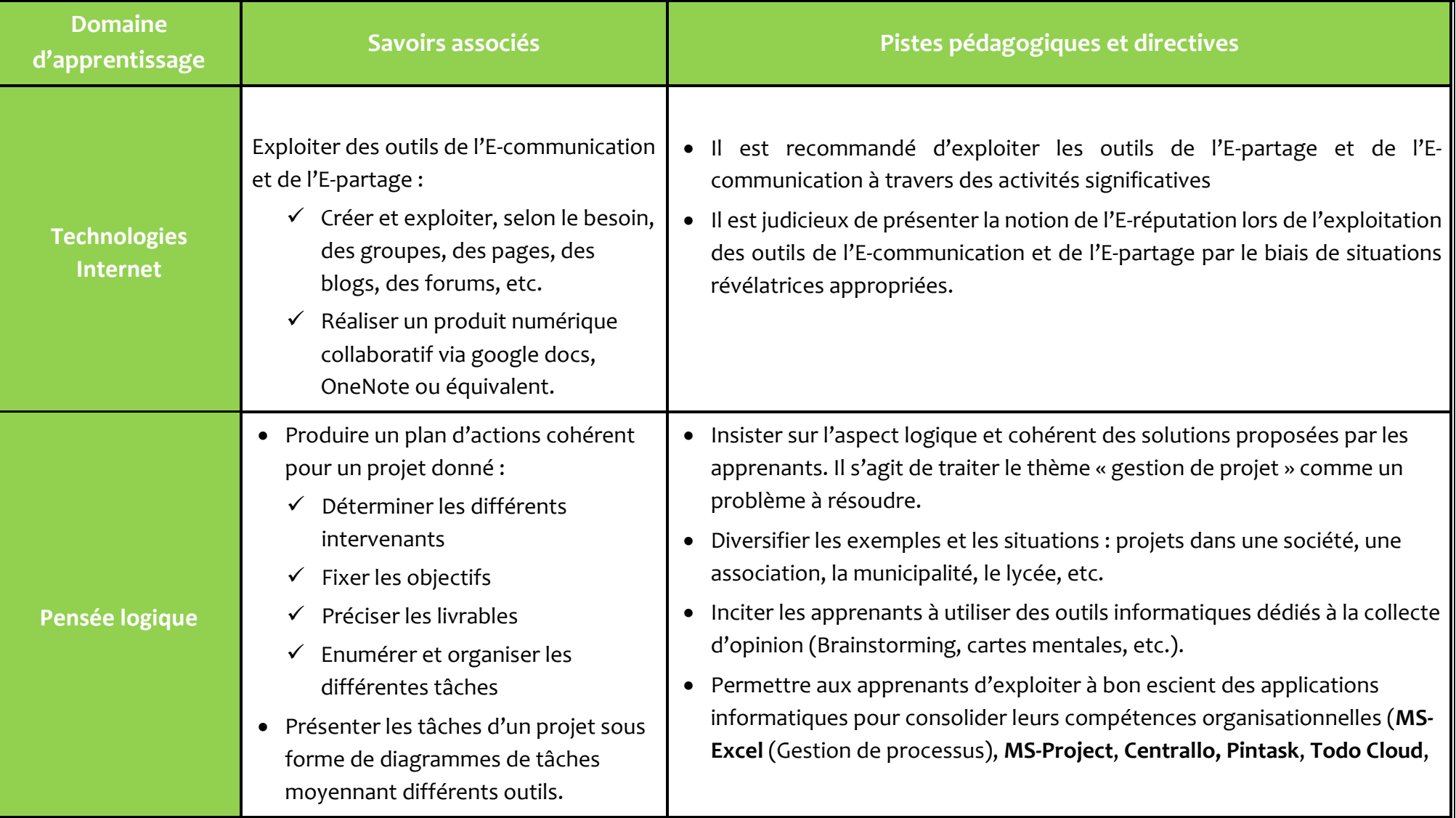

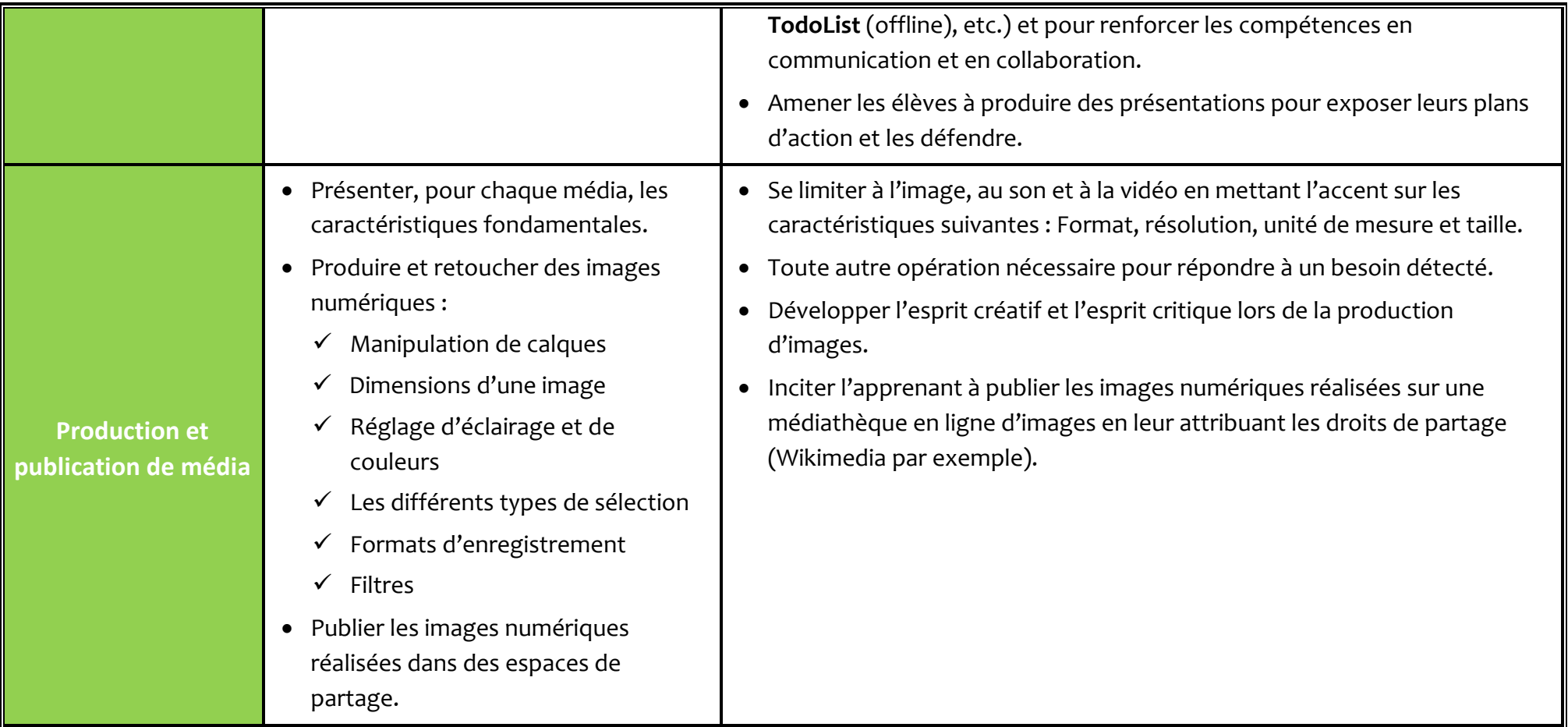

#### **N.B.**

- *Etablir des liens et trouver des fils conducteurs entre les différents domaines d'apprentissage rompant ainsi avec l'aspect linéaire.*
- *Il est préconisé de présenter les savoirs associés à travers des projets, des mini-projets ou des activités utiles et ayant du sens pour l'apprenant.*

### **NIVEAU : 3EME ANNEE**

# Aide pédagogique 2022-2023

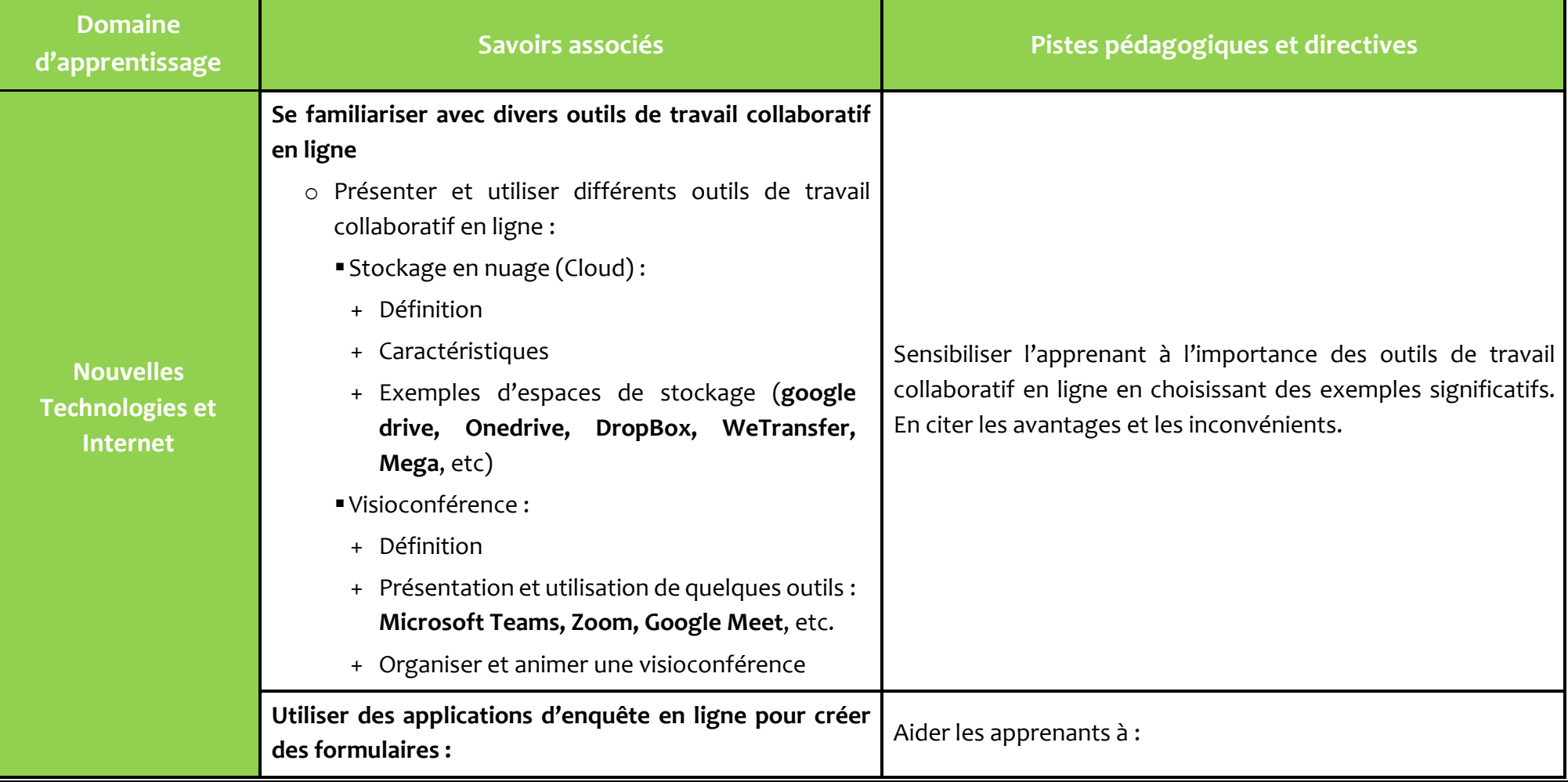

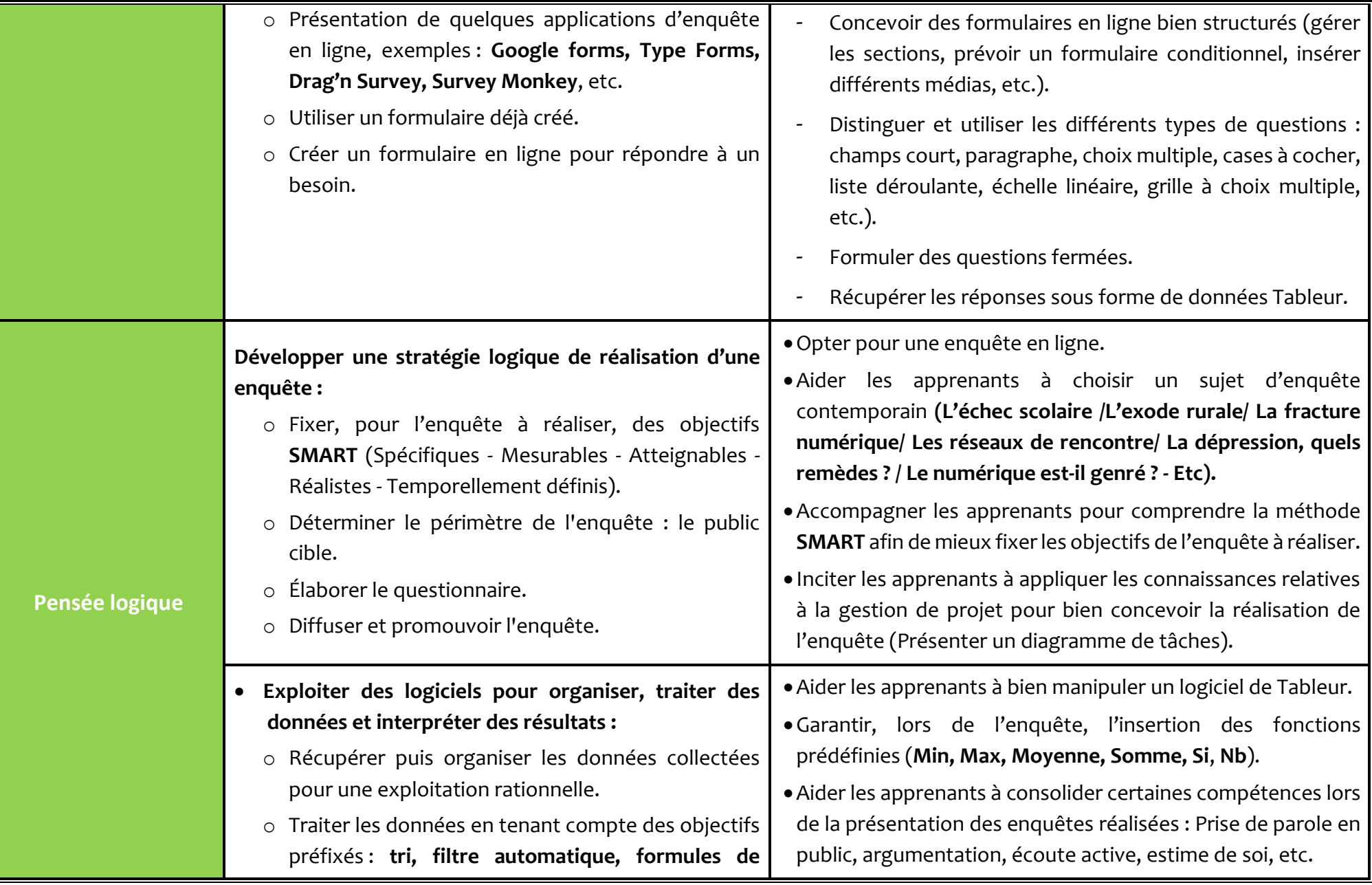

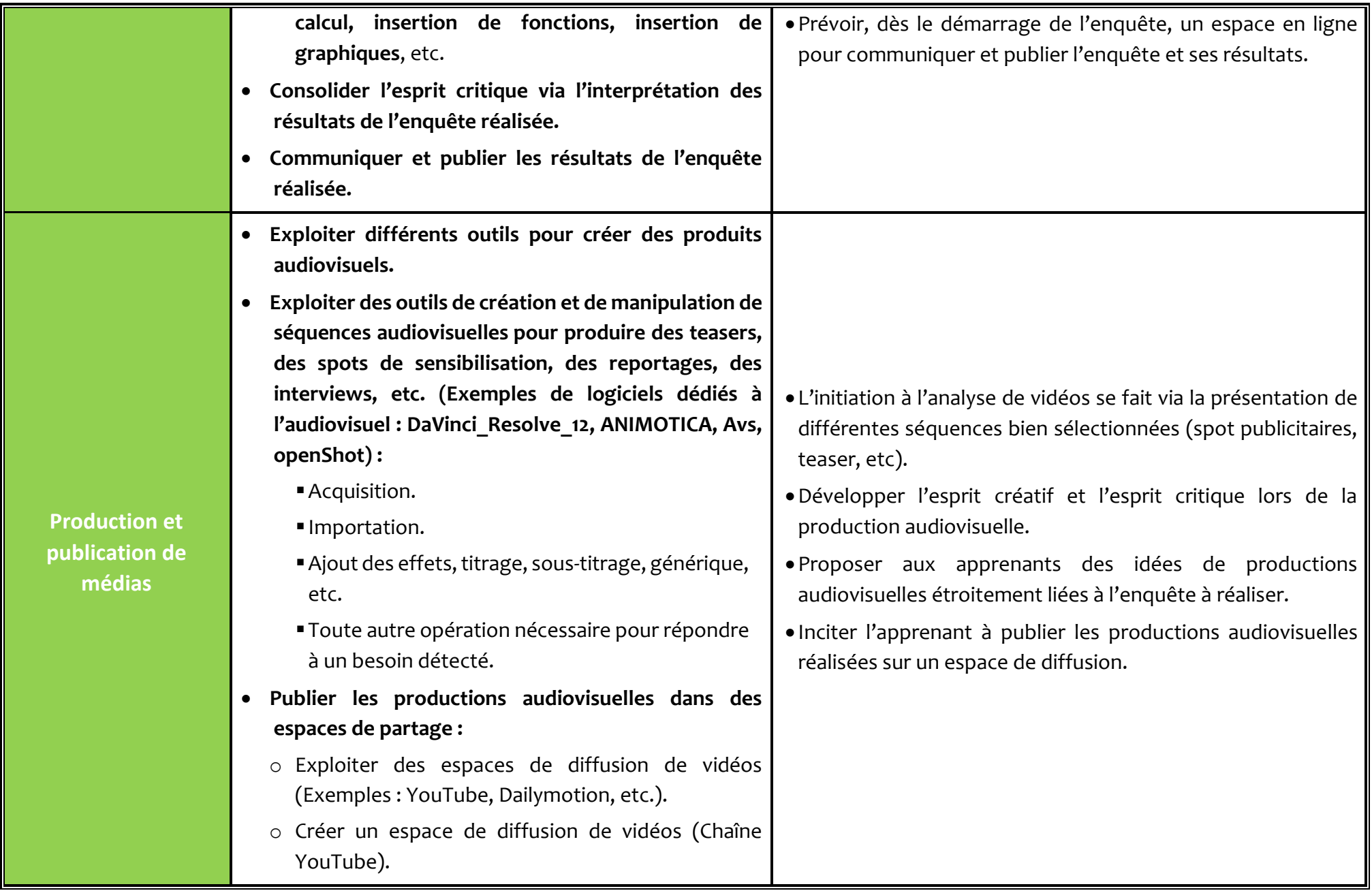

#### **NIVEAU : 4EME ANNEE**

# Aide pédagogique 2022-2023

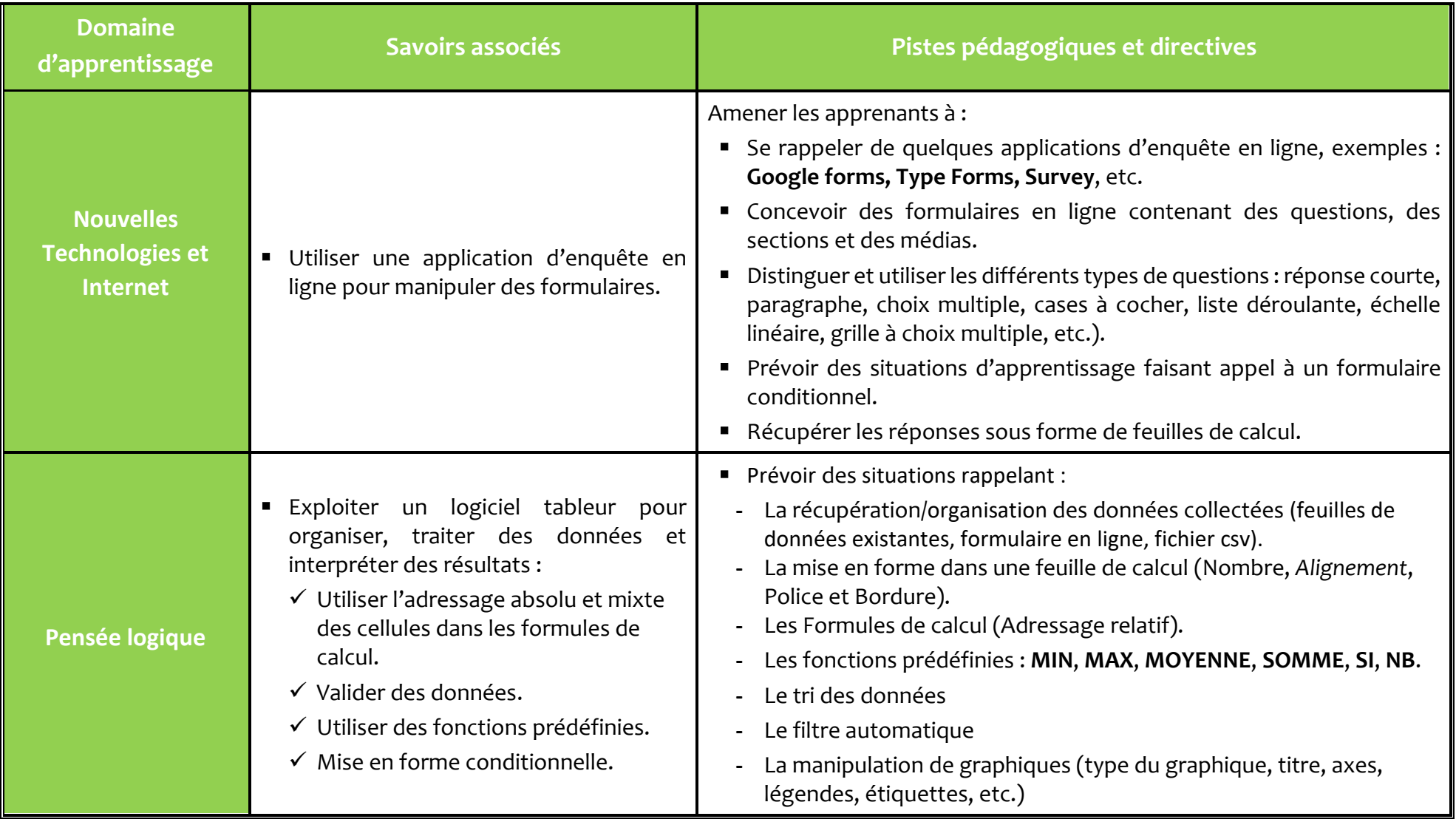

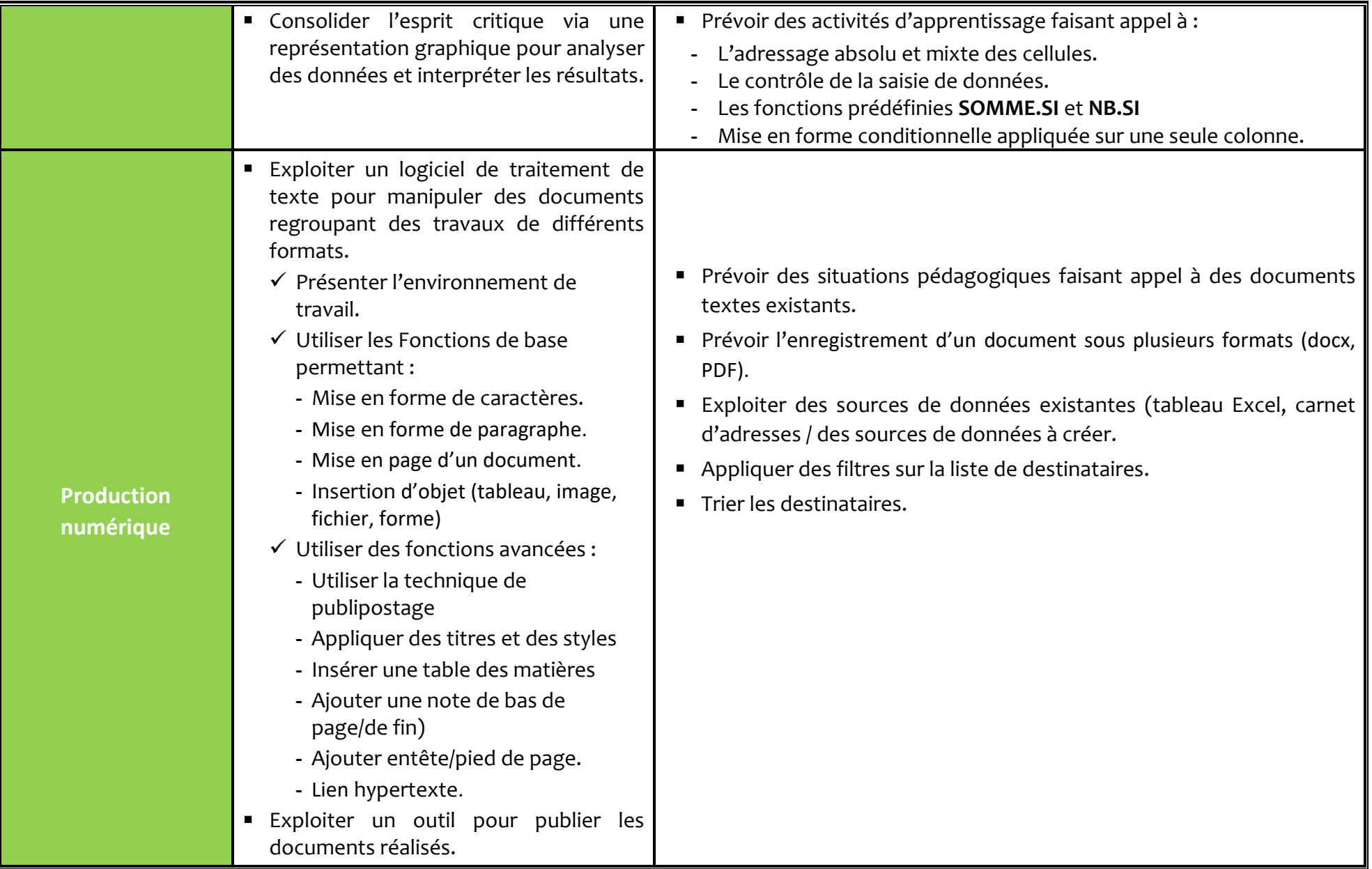